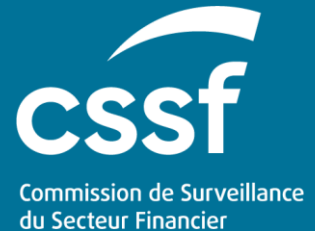

Document technique relatif à la transmission du tableau B 2.4 (« Schedule of conditions »)

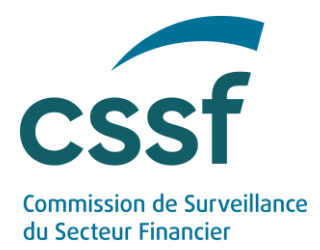

# **Document technique relatif à la transmission du tableau B 2.4 (« Schedule of conditions »)**

#### **SOMMAIRE**

- 1. [Informations générales relatives au tableau B 2.4](#page-2-0) 3
- 2. [Documentation relative au tableau B 2.4](#page-3-0) 4
- 3. [Types des éléments du tableau B 2.4](#page-3-1) 4
	- 3.1 [Tableau B 2.4 A : Participations](#page-3-2) 4 3.2 [Tableau B 2.4 B : Prêts subordonnés \(y inclus les](#page-4-0) 
		- [instruments de dette\)](#page-4-0) 5
- 4. [Format des fichiers XBRL \(XML\) à transmettre à la CSSF](#page-4-1) 5

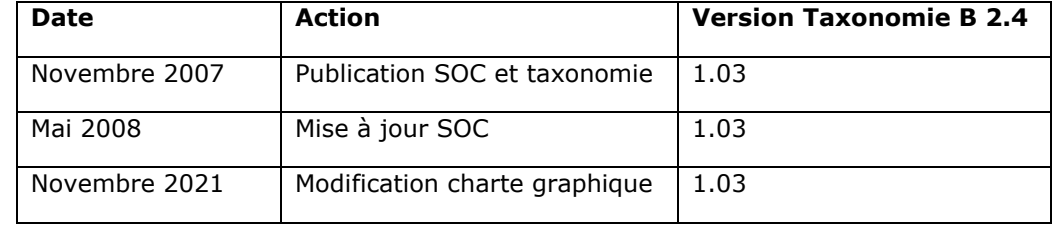

Le présent document reprend :

- Des informations générales relatives au tableau B 2.4 (Partie 1) ;
- Des liens vers des documents explicatifs (Partie 2), tels que:
	- o Le tableau B 2.4 ; et
	- o La taxonomie XBRL développée pour le tableau B 2.4;
- Les caractéristiques du tableau B 2.4 (Partie 3) ;
- Des informations relatives au format des fichiers XML (XBRL) à communiquer à la CSSF dans le cadre du reporting prudentiel (Partie 4).

Ce document technique est applicable aux établissements de crédit soumis à l'obligation de fournir le tableau B 2.4 à la CSSF.

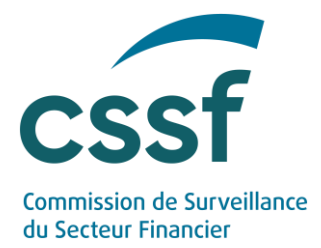

<span id="page-2-0"></span>**1. Informations générales relatives au tableau B 2.4**

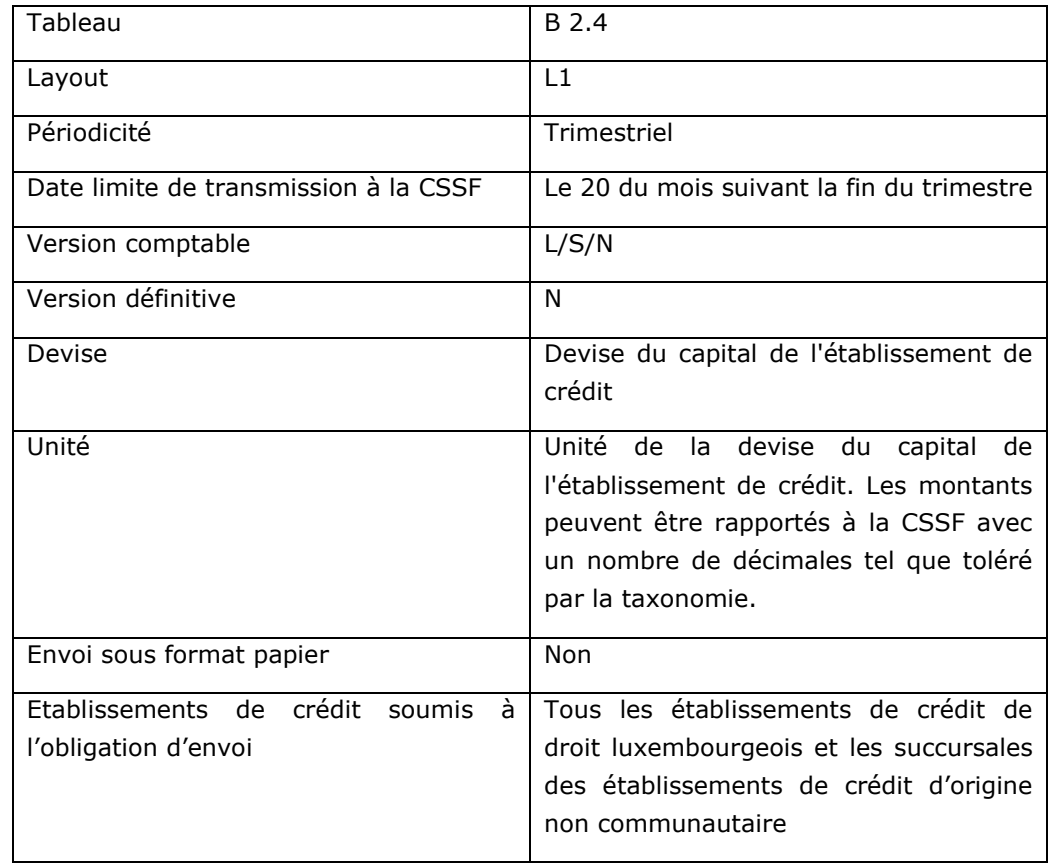

Versions comptables :

• Les établissements de crédit de droit luxembourgeois ayant des succursales à l'étranger doivent établir le tableau B 2.4 dans deux versions distinctes : une version L pour le seul siège établi à Luxembourg et une version N pour l'établissement global (y inclus les succursales).

En outre, chaque succursale à l'étranger des établissements de crédit concernés doit établir le tableau B 2.4 dans une version S.

Les établissements de crédit de droit luxembourgeois n'ayant pas de succursales à l'étranger, ainsi que les succursales des établissements de crédit d'origine non communautaire établies au Luxembourg doivent établir le tableau B 2.4 dans une version L

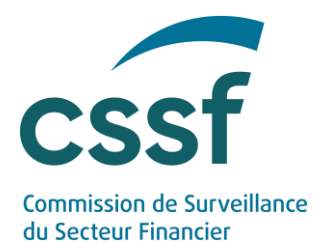

# <span id="page-3-0"></span>**2. Documentation relative au tableau B 2.4**

- Le tableau B 2.4 peut être téléchargé sur le site Internet de la CSSF [\(https://www.cssf.lu\)](https://www.cssf.lu/) sous la rubrique *[Reporting prudentiel des](https://www.cssf.lu/fr/reporting-prudentiel-etablissements-credit/)  [établissements de crédit](https://www.cssf.lu/fr/reporting-prudentiel-etablissements-credit/)*.
- La version actuelle de la taxonomie du tableau B 2.4 peut être téléchargée sur le site Internet de la CSSF [\(http://www.cssf.lu\)](http://www.cssf.lu/) sous la rubrique *[Reporting](https://www.cssf.lu/fr/reporting-prudentiel-etablissements-credit/)  [prudentiel des établissements de crédit](https://www.cssf.lu/fr/reporting-prudentiel-etablissements-credit/)*.
- La CSSF a préparé un document technique (« README FINREP CSSF ») expliquant les spécificités des adaptations apportées par la CSSF à la taxonomie FINREP pour la mise en place du tableau B 2.4. Ce document se trouve dans le fichier .zip contenant la taxonomie.

La CSSF a également préparé un tableau de mise en correspondance entre le tableau B 2.4 et les éléments de la taxonomie XBRL. Ce tableau se trouve dans le fichier .zip contenant la taxonomie.

# <span id="page-3-1"></span>**3. Types des éléments du tableau B 2.4**

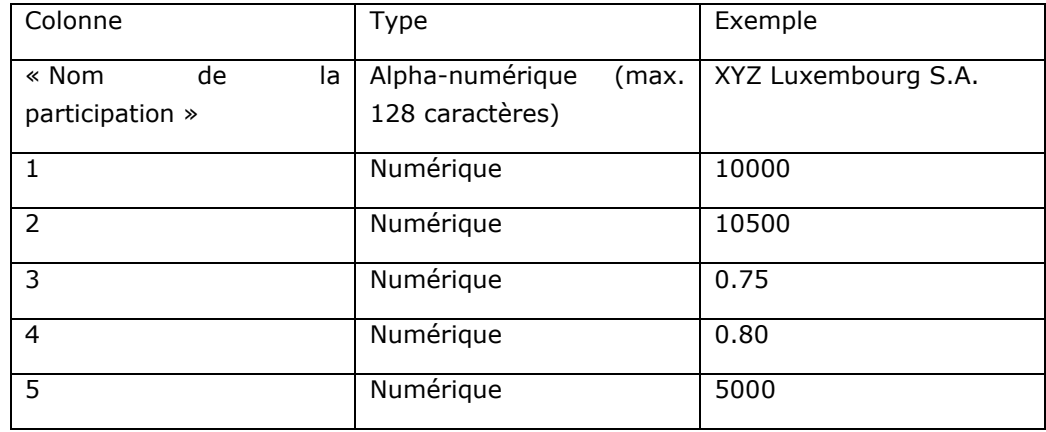

#### <span id="page-3-2"></span>**3.1 Tableau B 2.4 A : Participations**

Toutes les lignes sont à numéroter conformément au tableau Excel B 2.4 tel que publié sur le site de la CSSF. Le nombre de lignes pouvant être rapportées par portefeuille est fixé à un maximum de 250.

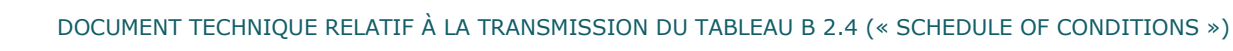

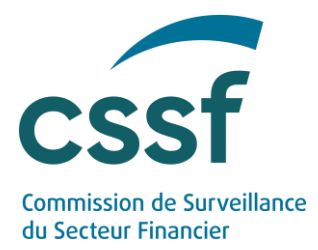

### <span id="page-4-0"></span>**3.2 Tableau B 2.4 B : Prêts subordonnés (y inclus les instruments de dette)**

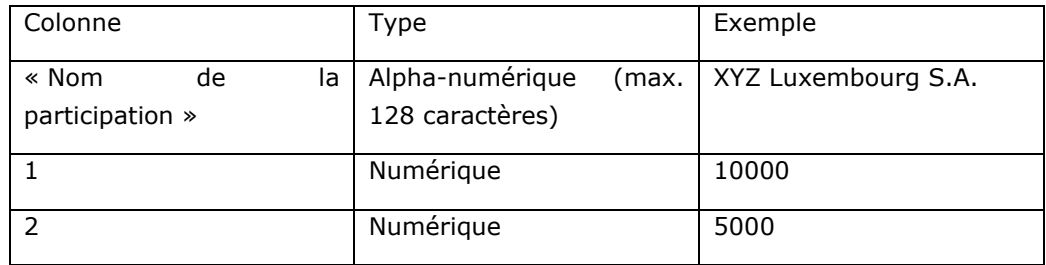

Toutes les lignes sont à numéroter conformément au tableau Excel B 2.4 tel que publié sur le site de la CSSF. Le nombre de lignes pouvant être rapporté par portefeuille est fixé à un maximum de 250.

## <span id="page-4-1"></span>**4. Format des fichiers XBRL (XML) à transmettre à la CSSF**

La définition technique de la structure du tableau B 2.4 se fait à travers la taxonomie XBRL définie par la CSSF (taxonomie de référence). Le tableau est ainsi défini à travers une taxonomie de référence, elle-même composée de taxonomies de base définies par CEBS. La taxonomie de référence est la suivante :

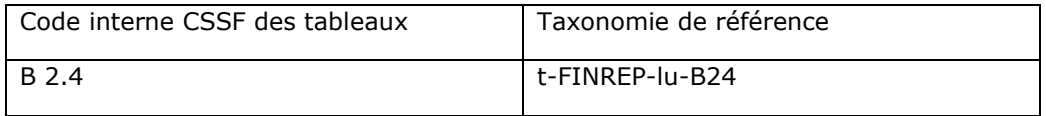

Pour le téléchargement de la taxonomie du tableau B 2.4, se référer à la partie 2 du présent document.

Lors de la communication à l'établissement de crédit d'éventuels messages d'erreurs relatifs à la validation des fichiers d'instances, la CSSF se référera aux codes internes CSSF du tableau B 2.4.

Les données à renseigner à la CSSF sont contenues dans un « fichier instance » (fichier XML) à créer par l'établissement de crédit pour la taxonomie de référence.

Les instances doivent être créées à l'aide d'un outil XBRL qui doit pouvoir prendre en compte la notion des « dimensions » XBRL.

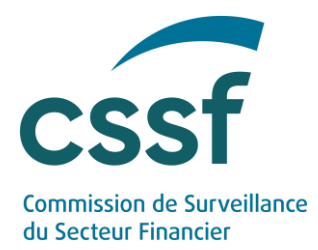

### **Intitulé des fichiers (« file naming convention ») :**

L'établissement de crédit communique par période un seul dossier de format .zip contenant le fichier avec une instance. Au cas où un deuxième dossier avec la même dénomination serait communiqué à la CSSF, ce dossier est considéré comme portant correction et annulation du fichier transmis précédemment.

Le fichier .zip respecte la convention de nommage des fichiers suivante :

TYRDIR-ENNNN-YYYY-MM-TAB-LL-C-D-S.zip

Signification :

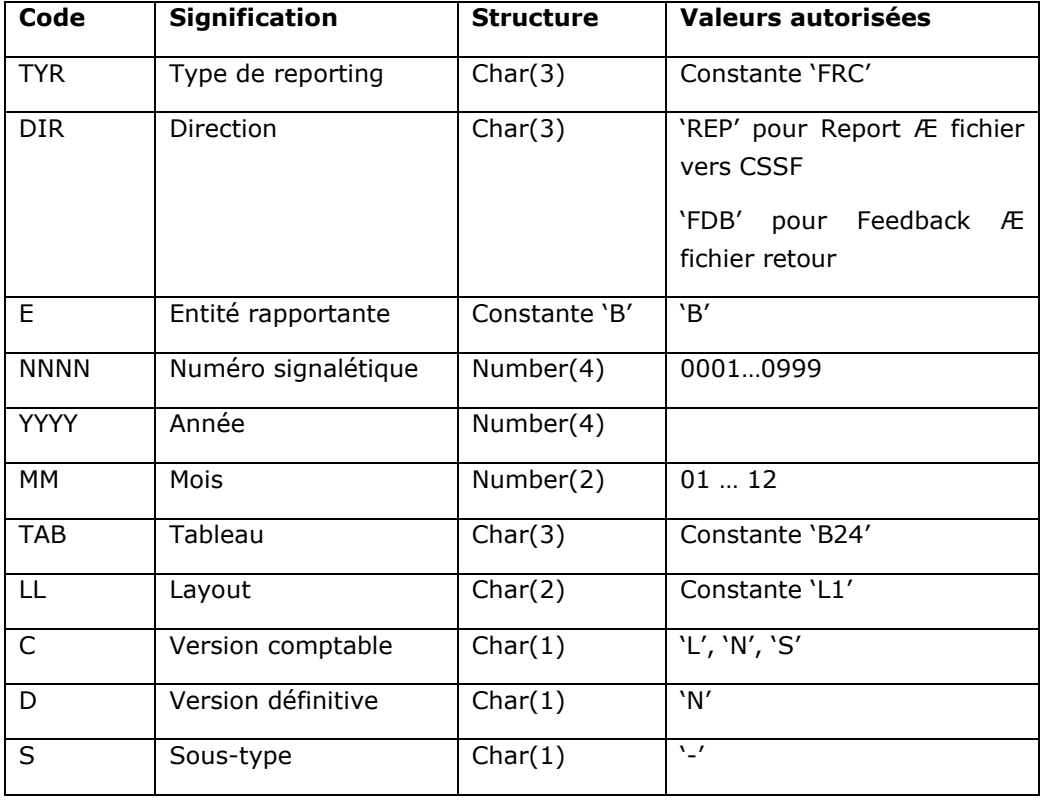

Les fichiers « instance » respectent la convention de nommage des fichiers suivants :

TYRDIR-ENNNN-YYYY-MM-TAB-LL-C-D-S-NAME.xml

Tous les champs ont une signification identique à celle définie dans le fichier .zip ; s'y ajoute le NAME et l'extension .xml.

Les NAME.xml autorisés dépendent du type de tableau :

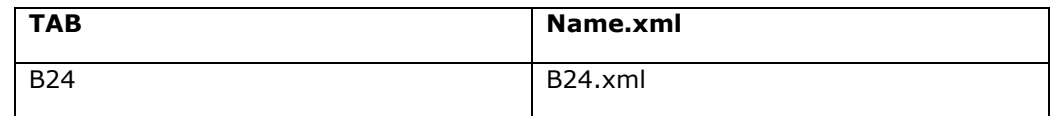

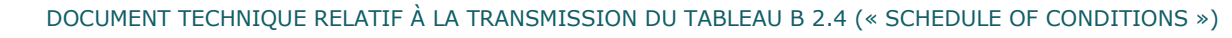

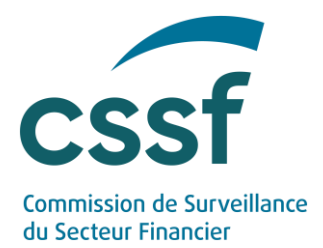

L'établissement de crédit devra effectuer l'encryptage par ses soins et envoyer ensuite le fichier encrypté dans le canal de transmission.

Toutefois, dans une phase transitoire, l'envoi d'un fichier non encrypté dans le canal de transmission, qui fera ensuite immédiatement l'objet d'un encryptage par Luxtrust, sera toléré.

### **Création d'un contexte :**

Dans le cadre de la création des « contextes », la CSSF prescrit la structure suivante :

- Le « ID » commence par « B0 », suivi du numéro signalétique attribué par la CSSF à l'établissement de crédit sur trois caractères et de l'extension « -I » lorsqu'on est en présence d'une période de type instant respectivement « -D » lorsqu'on est en présence d'une période de type duration, de façon à respecter la structure « B0xxx-I » respectivement « B0xxx-D » (p.ex. B0999- I).
- L'entité (« Entity ») est renseignée comme suit :
	- o Le « Entity Identifier » doit être structuré de la façon suivante : « B0xxx »
	- o « xxx » désigne le numéro signalétique attribué par la CSSF à l'établissement de crédit
	- o Le « Scheme » contient le texte fixe « www.cssf.lu ».
- La période (« Period ») est à définir :
	- o Soit de type instant, sous le format suivant : « yyyy-mmdd » : yyyy désigne l'année de reporting, mm désigne le mois de reporting, dd désigne le jour de reporting ;
	- o Soit de type duration, sous le format suivant pour la date de début et la date de fin respectivement: « yyyy-mm-dd » : yyyy désigne l'année de reporting, mm désigne le mois de reporting, dd désigne le jour de reporting.

### **Unités :**

Tous les montants qui sont à rapporter à la CSSF sont à définir dans la devise du capital de chaque établissement de crédit et peuvent être rapportés à la CSSF avec un nombre de décimales tel que toléré par la taxonomie. La CSSF effectuera en interne un arrondissement de toutes les valeurs numériques fournies (y inclus les pourcentages) à un maximum de 2 positions derrière la virgule.

Bien que techniquement possible, la définition de plusieurs devises dans un seul ou plusieurs fichiers est proscrite. La devise est à définir comme « Unit » de type « ISO4217 ».

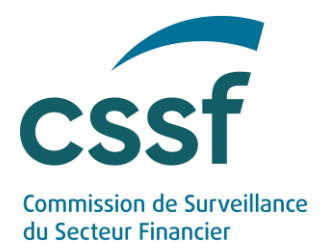

#### **Remarques :**

Le B 2.4 est à établir sur base du référentiel comptable IAS/IFRS.

A noter également que l'établissement de crédit ne communique des données que pour les éléments suivants du tableau Excel B 2.4 Participations et prêts subordonnés tel que publié sur le site de la CSSF :

Tableau B 2.4 A : Participation

- Colonne « Nom de la participation » : éléments qui ne sont pas marqués en gras
- Colonnes 1 à 5 : éléments qui ne sont pas marqués en gris

Tableau B 2.4 B : Prêts subordonnés (y compris les instruments de dette)

- Colonne « Nom de la contrepartie » : éléments qui ne sont pas marqués en gras
- Colonnes 1 à 2 : éléments qui ne sont pas marqués en gris

Les informations communiquées en sus de celles autorisées par le reporting établi par la CSSF risquent de mener à un rejet du fichier.

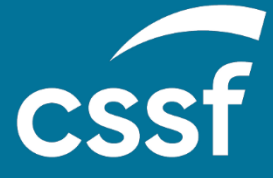

**Commission de Surveillance du Secteur Financier** 283, route d'Arlon L-2991 Luxembourg (+352) 26 25 1-1 [direction@cssf.lu](mailto:direction@cssf.lu) **[www.cssf.lu](http://www.cssf.lu/)**